# ОБЩЕСТВО С ОГРАНИЧЕННОЙ ОТВЕТСТВЕННОСТЬЮ «РТ КИС»

123290, Российская Федерация, г. Москва, ул. 2-я Магистральная, д. 8А, стр. 2 ОГРН 1207700233806, ИНН 7714461666, КПП 771401001

> УТВЕРЖДАЮ Генеральный директор ООО «РТ КИС»

 \_\_\_\_\_\_\_\_\_\_\_\_\_\_ С.В. Пчелинцева « $\longrightarrow$  20\_г.

### СЕРВИСНАЯ ШИНА ЕДИНОЙ ЦИФРОВОЙ ПЛАТФОРМЫ СКОРОЙ МЕДИЦИНСКОЙ ПОМОЩИ

Шифр: Сервисная шина ЕЦП СМП

Инструкция по эксплуатации

Листов 13

Москва, 2023 г.

## АННОТАЦИЯ

В документе приведены сведения о нахождении экземпляра ПО, развернутого для экспертизы, приведено описание функций, формата и возможных вариантов команд, с помощью которых осуществляется загрузка и управление выполнением программы, а также ответы программы на эти команды.

Оформление и содержание документа выполнено в соответствии с «Методическими рекомендациям по работе с Федеральной государственной информационной системой «Реестры программ для электронных вычислительных машин и баз данных» (ФГИС Реестры ПО).

# СОДЕРЖАНИЕ

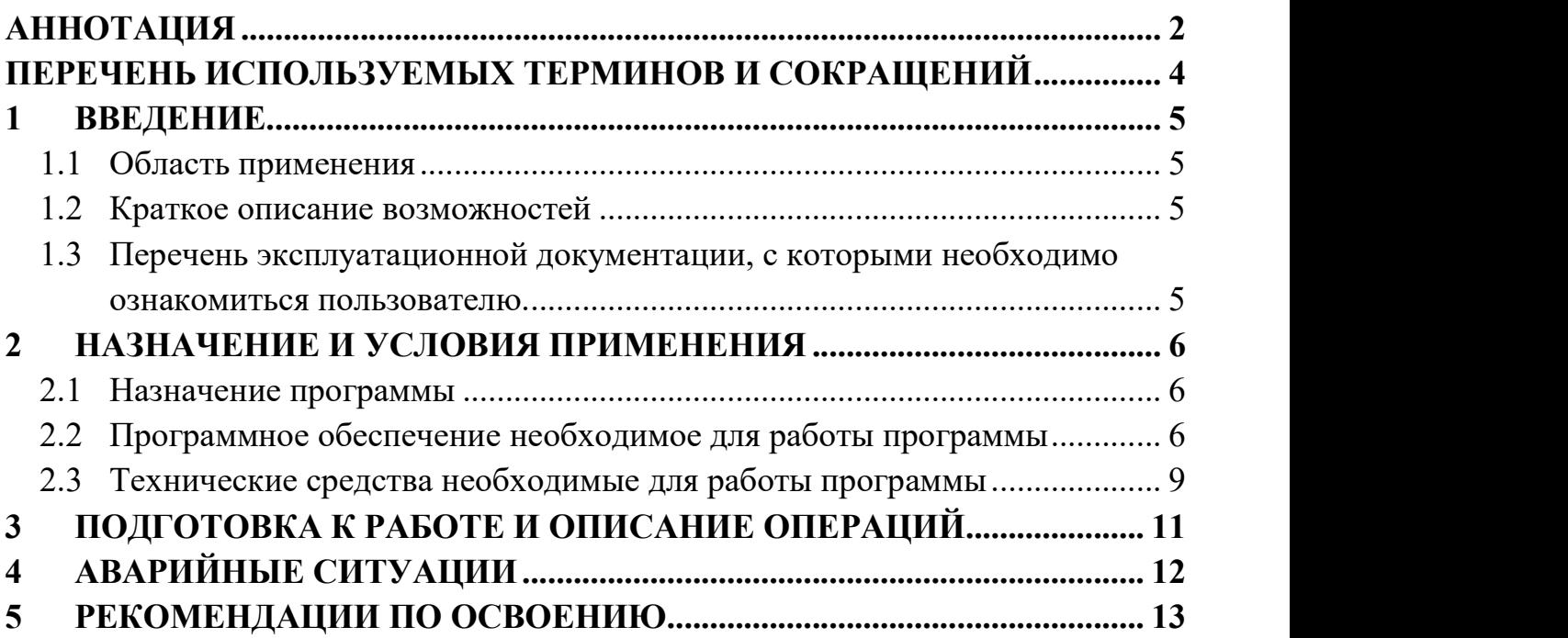

# ПЕРЕЧЕНЬ ИСПОЛЬЗУЕМЫХ ТЕРМИНОВ И СОКРАЩЕНИЙ

Используемые в настоящем документе термины и сокращения представлены в Таблица 1.

Таблица 1 – Перечень терминов и сокращений

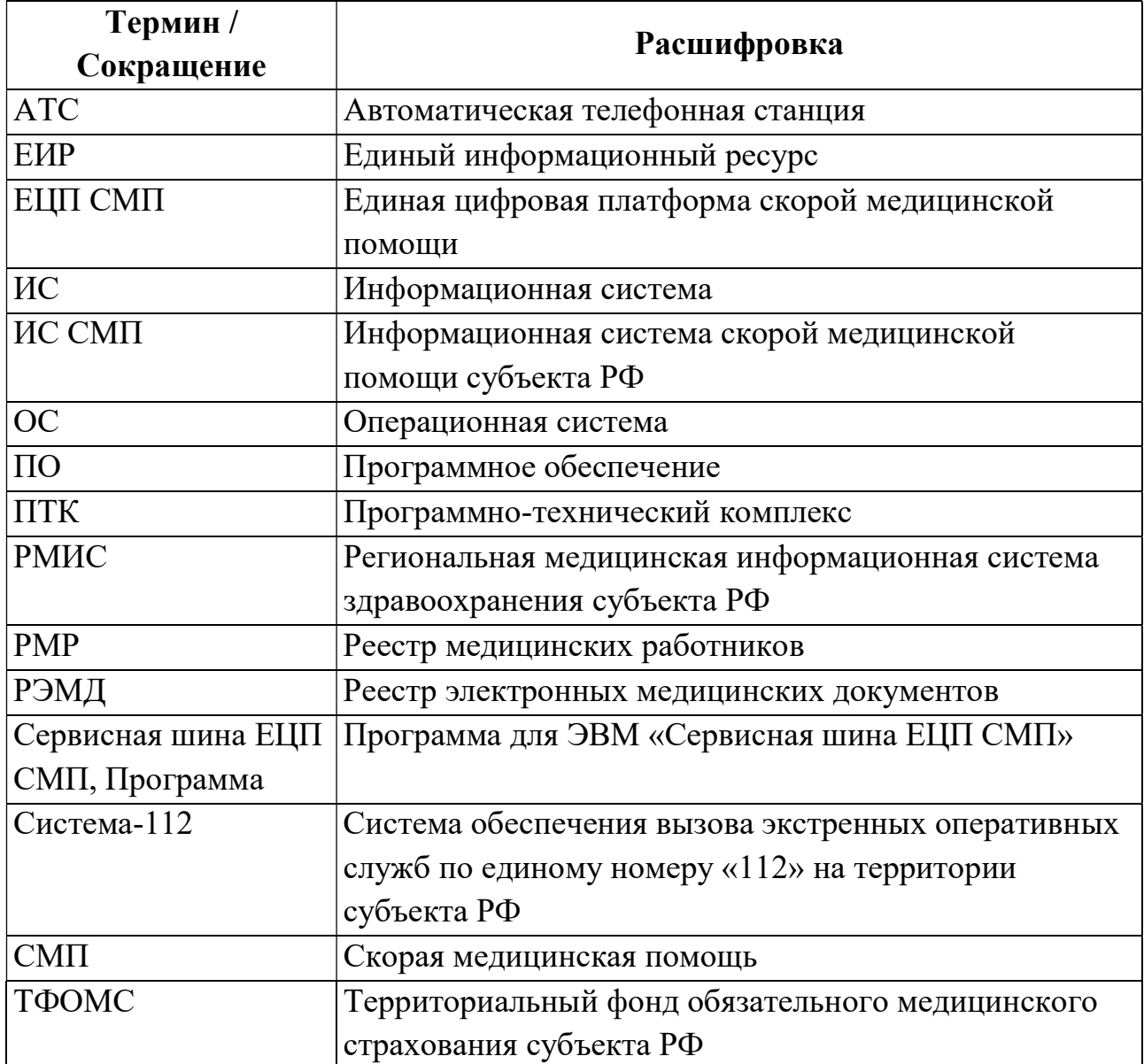

#### 1 ВВЕДЕНИЕ

#### 1.1 Область применения

Программа применяется в медицинских организациях субъекта Российской Федерации, оказывающих скорую и неотложную медицинскую помощь и использующих специализированные информационные системы и программное обеспечение.

#### 1.2 Краткое описание возможностей

Программа обеспечивает информационное взаимодействие следующих ИС и программного обеспечения:

- $MC$  CMII:
- Система-112;
- РМИС;
- ЕИР ТФОМС;
- ПО сервисной платформы цифровой АТС;
- $-$  PMP

#### 1.3 Перечень эксплуатационной документации, с которыми необходимо ознакомиться пользователю.

Перечень эксплуатационных документов, с которым необходимо ознакомиться до начала эксплуатации:

- Инструкция по установке;
- Инструкция по эксплуатации (настоящий документ).

#### 2 НАЗНАЧЕНИЕ И УСЛОВИЯ ПРИМЕНЕНИЯ

#### 2.1 Назначение программы

Сервисная шина ЕЦП СМП предназначена для организации информационного обмена между распределенными региональными ИС и прикладным программным обеспечением, задействованными при оказании скорой медицинской помощи.

#### 2.2 Программное обеспечение необходимое для работы программы

Программа функционирует на серверном оборудовании под управлением операционной системы Ubuntu Server. Ubuntu Server – свободно распространяемая по лицензии GNU GPL ОС для управления web-серверами, основанная на дистрибутиве Debian GNU\Linux.

Для расширения возможностей ОС на ЭВМ устанавливаются программные средства, перечисленные в таблице 2.

| $N_2$<br>$\Pi/\Pi$ | ПО, расширяющее<br>возможности ОС | Назначение                                               |
|--------------------|-----------------------------------|----------------------------------------------------------|
| 1                  | GCC                               | Набор компиляторов GCC для различных языков              |
|                    |                                   | программирования разработан в рамках проекта             |
|                    |                                   | GNU и является свободно распространяемым                 |
|                    |                                   | ПО.                                                      |
|                    |                                   | GCC является ключевым компонентом GNU                    |
|                    |                                   | toolchain и используется как стандартный                 |
|                    |                                   | компилятор для UNIX-подобных ОС.                         |
|                    |                                   | Информация по установке и настройке средства             |
|                    |                                   | расположена в сети Интернет по адресу                    |
|                    |                                   | https://gcc.gnu.org.                                     |
| $\overline{2}$     | OpenSSL                           | Криптографический<br>пакет<br>$\mathbf{c}$<br>открытым   |
|                    |                                   | исходным кодом OpenSSL для<br>работы<br>$\mathbf{c}$     |
|                    |                                   | SSL/TLS.                                                 |
|                    |                                   | Информация по установке и настройке средства             |
|                    |                                   | Интернет по<br>расположена в сети<br>адресу              |
|                    |                                   | https://www.openssl.org.                                 |
| 3                  | libMemcached                      | Библиотека libMemcached предназначена<br>ДЛЯ             |
|                    |                                   | взаимодействия<br>настройки<br>$\mathbf{C}$<br>серверами |
|                    |                                   | Memcached и реализована на языках С и C++.               |

Таблица 2 – Программные средства

| $N_2$     | ПО, расширяющее         | Назначение                                                             |
|-----------|-------------------------|------------------------------------------------------------------------|
| $\Pi/\Pi$ | возможности ОС          |                                                                        |
|           |                         | Информация по установке и настройке средства                           |
|           |                         | Интернет<br>расположена<br>в сети<br>$\Pi{\rm O}$<br>адресу            |
|           |                         | http://libmemcached.org.                                               |
| 4         | Supervisor              | Клиент-серверная система supervisor позволяет                          |
|           |                         | администратору контролировать подключенные                             |
|           |                         | процессы в ОС типа UNIX.                                               |
|           |                         | Информация по установке и настройке средства                           |
|           |                         | Интернет<br>расположена<br>в сети<br>$\Pi{\rm O}$<br>адресу            |
|           |                         | http://supervisord.org.                                                |
| 5         | Memcached               | ПО Memcached реализует сервис кэширования                              |
|           |                         | данных в оперативной памяти на основе хеш-                             |
|           |                         | таблицы.                                                               |
|           |                         | Информация по установке и настройке средства                           |
|           |                         | Интернет<br>расположена<br>сети<br>$\Pi 0$<br>$\, {\bf B}$<br>адресу   |
|           |                         | http://www.memcached.org.                                              |
| 6         | PHP 7.3.15              | Язык программирования РНР поддерживается                               |
|           |                         | большинством<br>хостинг-провайдеров                                    |
|           |                         | применяется для создания динамических веб-                             |
|           |                         | сайтов. Руководство по настройке средства                              |
|           |                         | Интернет<br>доступно<br>$\, {\bf B}$<br>сети<br>адресу<br>$\Pi{\rm O}$ |
|           |                         | https://php.net/.                                                      |
| 7         | Laravel 5.8             | Кроссплатформенный<br>свободно                                         |
|           |                         | распространяемый по лицензии<br><b>MIT</b><br>Be <sub>6</sub>          |
|           |                         | фреймворк<br>Laravel<br>открытым<br>кодом<br>$\mathbf c$               |
|           |                         | предназначен для разработки приложений с                               |
|           |                         | использованием архитектурной модели MVC.                               |
|           |                         | Исходный код проекта размещен на GitHub.                               |
|           |                         | Информация по установке и настройке средства                           |
|           |                         | сети Интернет<br>расположена<br>$\Pi 0$<br>адресу<br>$\, {\bf B}$      |
|           |                         | http://laravel.com/.                                                   |
| 8         | Nginx web-server 1.13.0 | Веб-сервер и почтовый прокси-сервер nginx                              |
|           |                         | работает<br>Unix-подобных<br>операционных<br>на                        |
|           |                         | системах. Информация по установке и настройке                          |
|           |                         | средства расположена в сети Интернет по адресу                         |
|           |                         | https://nginx.org.                                                     |

Таблица 2 – Программные средства

Таблица 2 – Программные средства

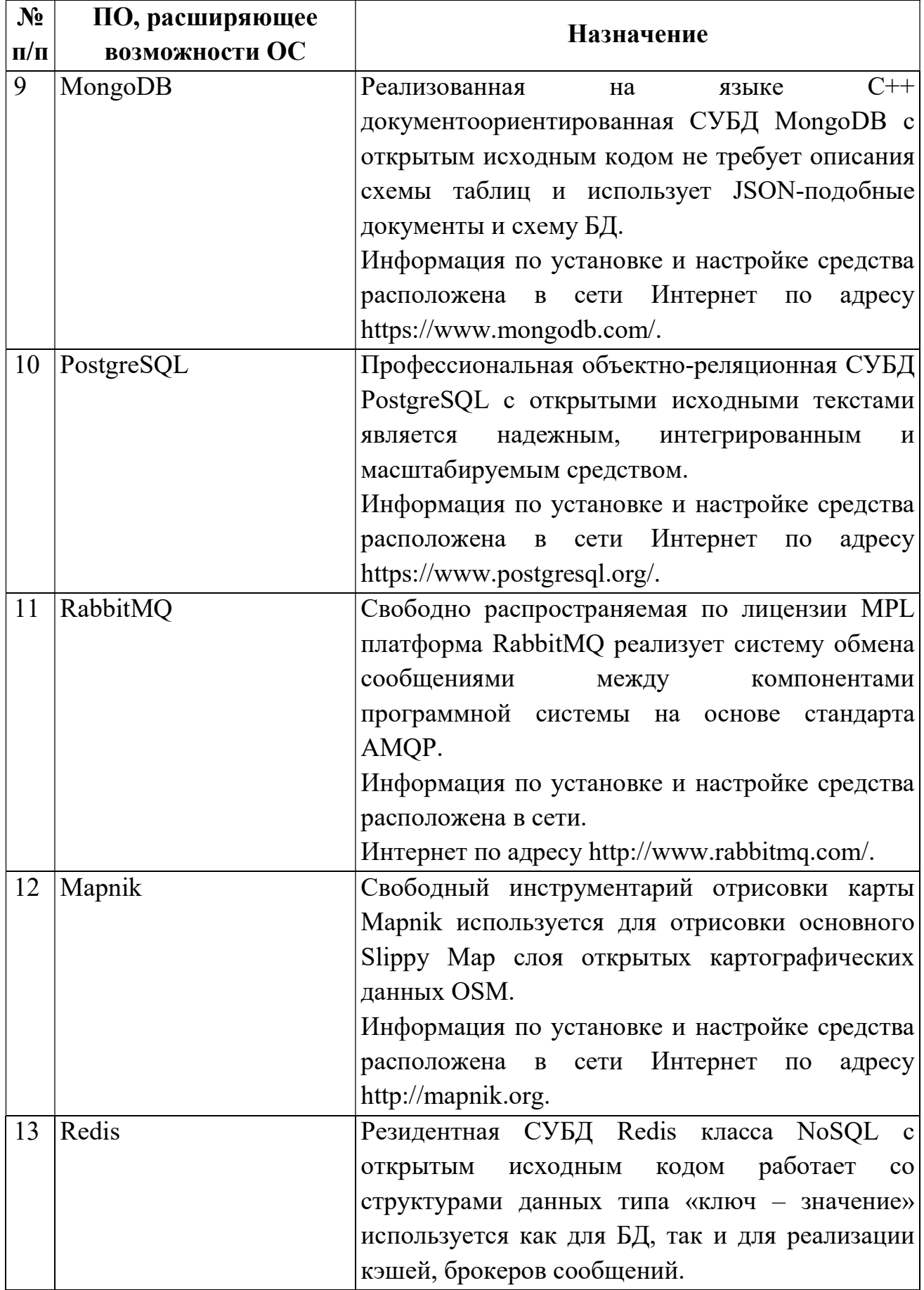

| $N_2$     | ПО, расширяющее | Назначение                                                                |
|-----------|-----------------|---------------------------------------------------------------------------|
| $\Pi/\Pi$ | возможности ОС  |                                                                           |
|           |                 | Информация по установке и настройке средства                              |
|           |                 | Интернет<br>расположена<br>$\, {\bf B} \,$<br>сети<br>$\Pi$ O<br>адресу   |
|           |                 | https://redis.io/.                                                        |
| 14        | <b>HAProxy</b>  | Свободно-распространяемый<br>прокси-сервер                                |
|           |                 | HAProxy для ОС Linux, Solaris и FreeBSD                                   |
|           |                 | предоставляет<br>балансировки<br>возможность                              |
|           |                 | нагрузки ТСР/НТТР, предназначенный<br>ДЛЯ                                 |
|           |                 | производительности<br>серверной<br>повышения                              |
|           |                 | среды путем распределения рабочей нагрузки                                |
|           |                 | среди группы серверов ЦПС СМП.                                            |
|           |                 | Информация по установке и настройке средства                              |
|           |                 | в сети Интернет<br>расположена<br>$\Pi{\rm O}$<br>адресу                  |
|           |                 | https://www.haproxy.org/.                                                 |
| 15        | PgBouncer       | Используется в качестве оптимизатора<br>пула                              |
|           |                 | соединений для<br>$CYbA$ PostgreSQL<br>10.5                               |
|           |                 | выступает ПО с открытым кодом PgBouncer.                                  |
|           |                 | Информация по установке и настройке средства                              |
|           |                 | в сети Интернет<br>расположена<br>$\Pi{\rm O}$<br>адресу                  |
|           |                 | https://www.pgbouncer.org/.                                               |
| 16        | Minio           | В качестве сервера хранения объектов ЦПС                                  |
|           |                 | СМП используется решение Minio 2018-09-                                   |
|           |                 | 01T00:38:25Z.                                                             |
|           |                 | Информация по установке и настройке средства                              |
|           |                 | Интернет<br>расположена<br>сети<br>$\Pi{\rm O}$<br>адресу<br>$\, {\bf B}$ |
|           |                 | https://min.io/                                                           |

Таблица 2 – Программные средства

#### 2.3 Технические средства необходимые для работы программы

Стабильная работа программы обеспечивается на серверном программно-техническом комплексе.

Тип оборудования серверного ПТК, его количественные и качественные характеристики выбираются исходя из количества подключенных ИС и ПО. Типовой сервер для субъекта РФ с населением до 5 млн. человек должен обладать следующими характеристиками:

– СРU – 12 ядер

- $-$  RAM  $-$  16  $\Gamma$ E
- $-$  HDD  $-$  2x200  $\Gamma$  HDD 10k
- $-$  IOPS(R/W)  $-$  1000.

Программа функционирует на серверном оборудовании под управлением операционной системы Ubuntu Server. Ubuntu Server – свободно распространяемая по лицензии GNU GPL ОС для управления web-серверами, основанная на дистрибутиве Debian GNU\Linux.

Также должен быть предусмотрен АРМ администратора для установки и настройки программы в следующем составе:

- ПЭВМ:
	- o Процессор с тактовой частотой, не менее, 2 ГГц;
	- o Оперативная память объемом, не менее, 4 ГБ;
	- o Жесткий диск объемом, не менее, 300 ГБ;
	- o Монитор: диагональ, не менее, 21", разрешение, не хуже 1920×1080;
	- o Наличие сетевого адаптера для подключения к ЛВС 100/1000 Мбит/с.
- $\Pi O$ :
	- o Браузер Google Chrome версии 85.

## 3 ПОДГОТОВКА К РАБОТЕ И ОПИСАНИЕ ОПЕРАЦИЙ

Программа работает в полностью автоматическом режиме и после ее развертывания и настройки администратором никаких дополнительных действий пользователя, обеспечивающих загрузку, запуск, выполнение и завершение программы, не требуется. Также в программе не предусмотрено никаких действий пользователя по осуществлению загрузки и управления выполнением программы.

#### 4 АВАРИЙНЫЕ СИТУАЦИИ

При недоступности программы необходимо в первую очередь убедиться в работоспособности каналов связи.

Недоступность программы также может быть связана с восстановлением работоспособности серверной части после возможных отказов аппаратнопрограммных средств.

#### 5 РЕКОМЕНДАЦИИ ПО ОСВОЕНИЮ

Для самостоятельного освоения работы с Сервисная шина ЕЦП СМП пользователям рекомендуется подробно изучить данный документ «Инструкция по эксплуатации», а также документы:

Описание функциональных характеристик;

- Инструкция по установке экземпляра ПО;
- Описание технической архитектуры ПО.

Также в рамках работ по внедрению Сервисной шины ЕЦП СМП на объектах заказчика может быть предусмотрено обучение администраторов установке и настройке программы.